## **Wilderness Study Area Designated Travel Routes**

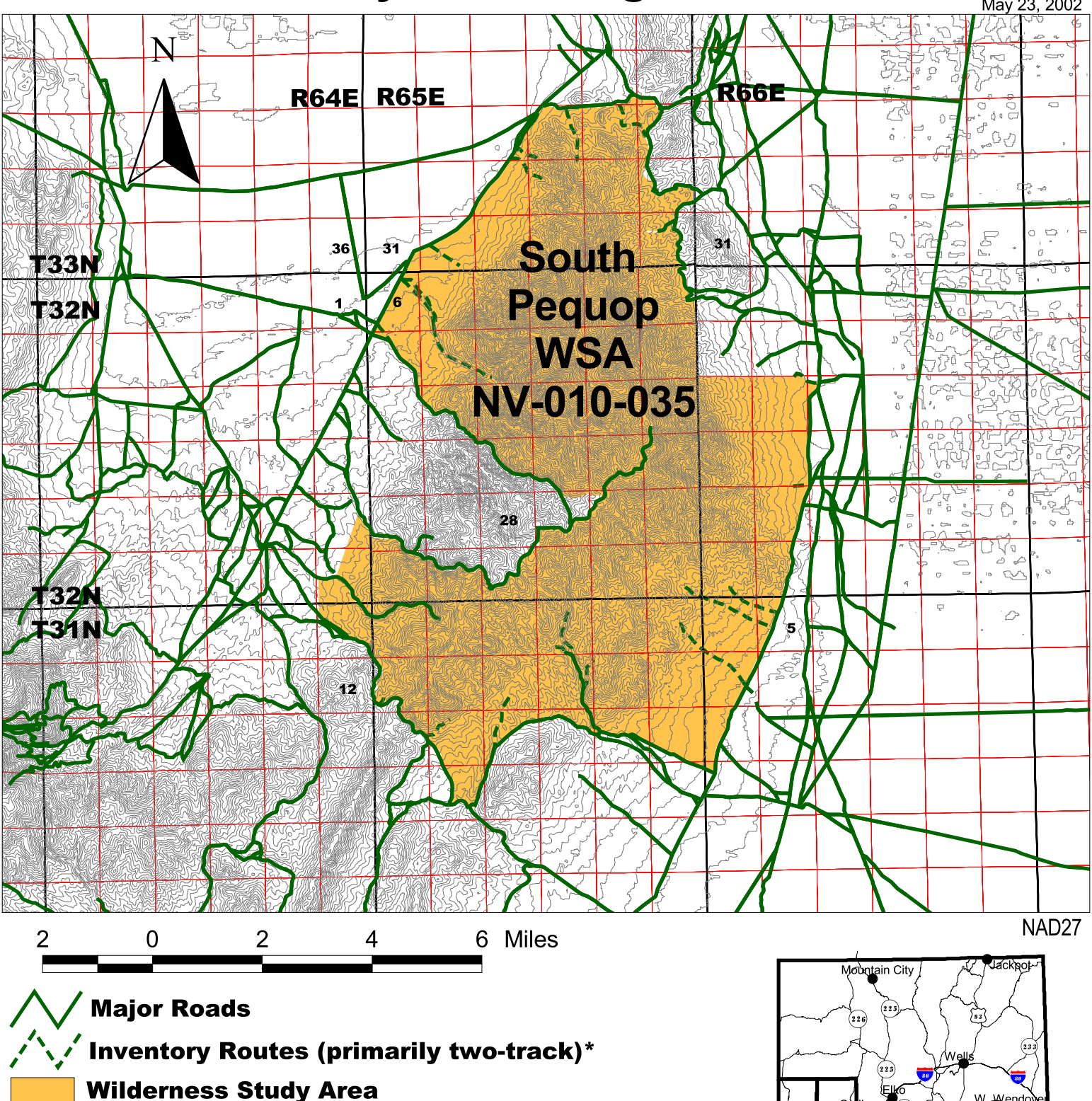

\* INVENTORY ROUTES MAY HAVE REVEGETATED OR MAY NO LONGER BE DESCERNABLE. PLEASE CONTACT THE ELKO FIELD OFFICE FOR FURTHER INFORMATION ON THOSE **INDESCERNABLE ROUTES.** 

> Within the WSA, only the routes shown above are allowable for mechanical transport. All other routes within the WSA are not open to mechanical transport.

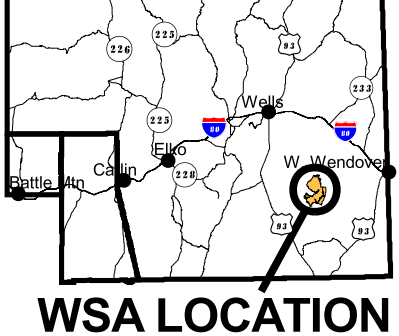

**UNITED STATES** DEPARTMENT OF THE INTERIOR BUREAU OF LAND MANAGEMENT **ELKO FIELD OFFICE** 3900 E. IDAHO ST. **ELKO, NV 89801** (775) 753-0200

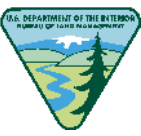